### **Μάθημα 3<sup>ο</sup> : Εντολές της παλέτας «Ήχος»**

Στο 3<sup>ο</sup> μάθημα θα δούμε τις εντολές που βρίσκονται στη καρτέλα Ήχος. Μέσω των εντολών αυτών μπορούμε να βάλουμε ήχους στα αντικείμενά μας και να εμπλουτίσουμε τα έργα μας.

## **Πως βάζουμε Ήχους**

Για να εισάγουμε έναν ήχο πηγαίνουμε στην καρτέλα Ήχος, βρίσκουμε τη κατάλληλη εντολή για το έργο μας και τη τοποθετούμε μέσα στη σκηνή.

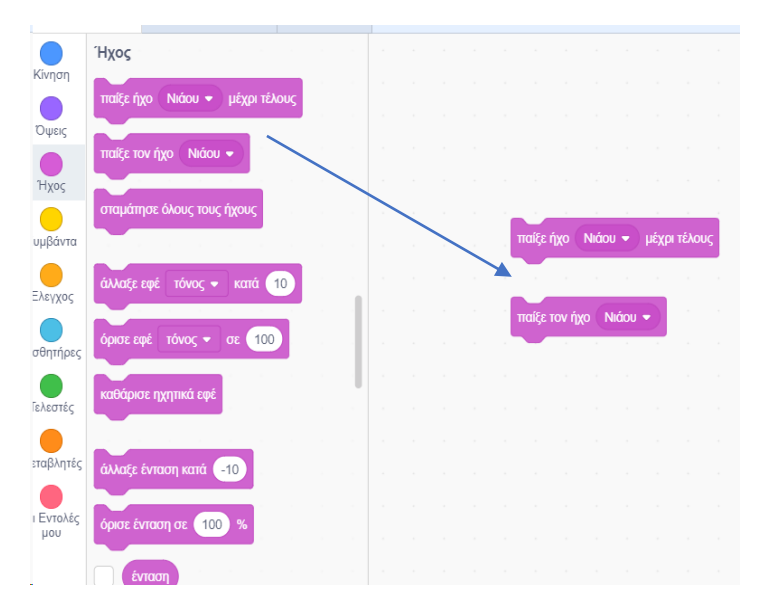

Όπου εδώ βλέπουμε την περίπτωση να παίζει ο ήχος μέχρι το τέλος του έργου ή να παίζει ο ήχος στιγμιαία.

#### ň **Πως σταματάμε τους Ήχους και καθαρίζουμε τη σκηνή από ήχους**

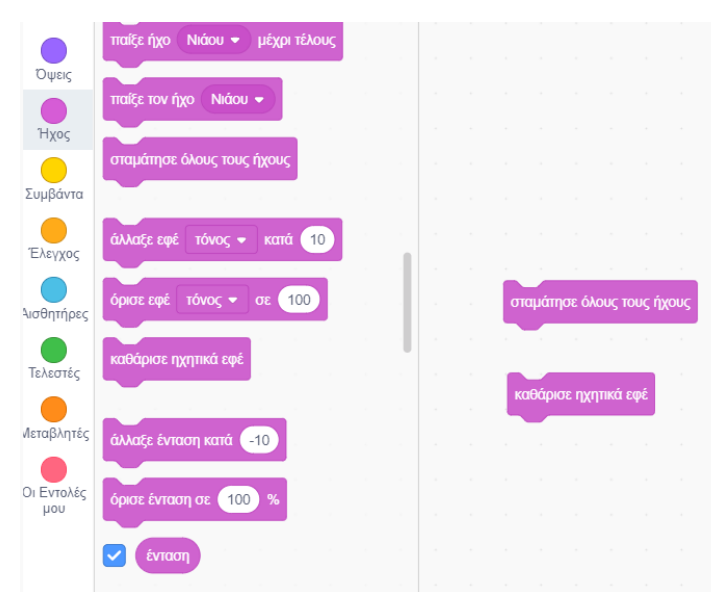

Όπου εδώ βλέπουμε πως μπορούμε να σταματήσουμε όλους τους ήχους και πως να καθαρίσουμε το έργο από ηχητικά εφέ.

# **Πως αλλάζουμε- ορίζουμε-εμφανίζουμε την ένταση του ήχου**

| καθάρισε ηχητικά εφέ        |  |  |                          |  |     |      | $\sim 10^{-1}$ |
|-----------------------------|--|--|--------------------------|--|-----|------|----------------|
|                             |  |  | άλλαξε ένταση κατά (-10) |  |     |      |                |
| άλλαξε ένταση κατά (-10     |  |  |                          |  |     |      |                |
| όρισε ένταση σε<br>%<br>100 |  |  | όρισε ένταση σε          |  | 100 | $\%$ |                |
| ένταση                      |  |  |                          |  |     |      | <b>STERN</b>   |
|                             |  |  |                          |  |     |      |                |

*(εμφάνιση της έντασης στη σκηνή)*

### **Δραστηριότητα**

Να εισάγετε ένα υπόβαθρο της επιλογής σας καθώς και δύο αντικείμενα. Να εισάγετε ήχο σε κάθε αντικείμενο και να ρυθμίσετε τους ήχους έτσι ώστε να μην ακούγονται την ίδια χρονική στιγμή.

Να χρησιμοποιήσετε την εντολή **Περίμενε** από τη καρτέλα **Έλεγχος** ώστε να συγχρονίσετε τους δύο ήχους.

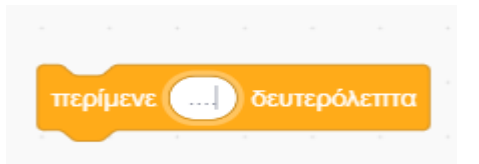

Επίσης, το ένα αντικείμενο να κάνει έναν ήχο όταν πατάτε ένα κουμπί (π.χ. το κουμπί διάστημα).

Το δεύτερο αντικείμενο να κάνει διαφορετικούς ήχους ανάλογα με το πού βρίσκεται το ποντίκι.

Τέλος, να προσθέσετε μία εντολή με την οποία, θα πατάμε ένα κουμπί και θα σταματάνε όλοι οι ήχοι.

**Να αποθηκεύσετε τη δραστηριότητά στο προσωπικό σας φάκελο με όνομα: εργασία\_3η**

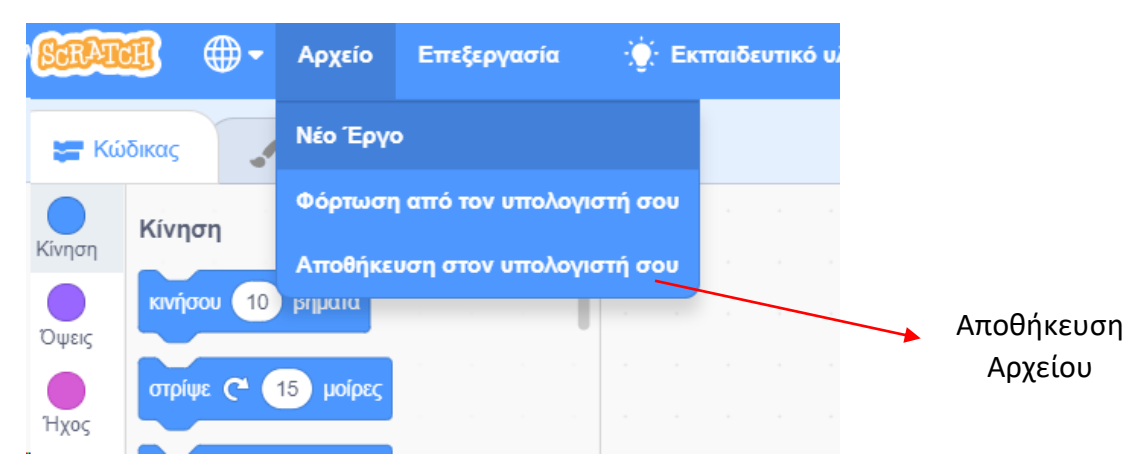